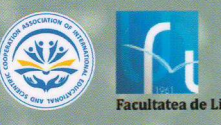

Faculty of Letters, **North University Centre** of Baia Mare

Scientific and pedagogical internship

PEDAGOGICAL PROBLEMS OF FORMING A MODERN SPECIALIST: THE EXPERIENCE OF THE EU

Faculty of Letters, North University Centre of Baia Mare

Scientific and pedagogical internship

# **PEDAGOGICAL PROBLEMS** OF FORMING A MODERN SPECIALIST: THE EXPERIENCE OF THE EU

February 15 - March 26, 2021

Romania, Baia Mare, 2021

«Pedagogical problems of forming a modern specialist: the experience of the EU» : scientific and pedagogical internship, which was organized by Faculty of Letters with the assistance of Association of International Educational and Scientific Cooperation for scientific of pedagogical schools, of Ukrainian universities on February 15 - March 26, 2021, in Baia Mare, Romania.

#### **HEAD OF ORGANISING COMMITTEE**

Ioan-MirceaFĂRCAȘ - Dean of the Faculty of Letters, North University Centre of Baia Mare

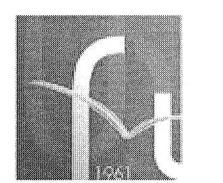

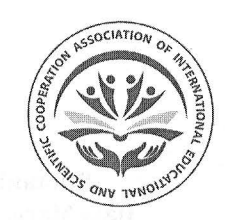

**Facultatea de Litere** 

# **CONTENTS**

СУЧАСНИЙ СТАН І ПРОБЛЕМИ МОВНО-ЛІТЕРАТУРНОЇ ОСВІТИ НАЦІОНАЛЬНИХ МЕНШИН УКРАЇНИ 

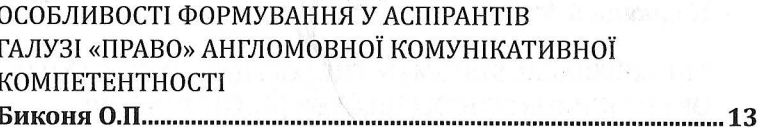

ОСОБЛИВОСТІ ПРОФЕСІЙНОГО НАВЧАННЯ ОПЕРАТОРІВ КОНТАКТНИХ ЦЕНТРІВ 

РОЛЬ САНОГЕННОГО МИСЛЕННЯ В ФОРМУВАННІ ПОЗИТИВНОГО СТАВЛЕННЯ ДО ВЛАСНОГО ТІЛА: ТЕОРЕТИЧНИЙ АСПЕКТ 

ІНТЕГРАЦІЯ ТЕХНОЛОГІЇ «ПЕРЕВЕРНЕНЕ НАВЧАННЯ» В ПРОФЕСІЙНУ ПІДГОТОВКУ МАЙБУТНІХ УЧИТЕЛІВ УКРАЇНСЬКОЇ МОВИ Й ЛІТЕРАТУРИ  $\pi$ i $\pi$ i $\alpha$   $\Omega$ 

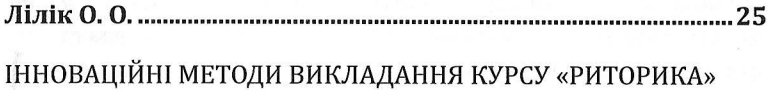

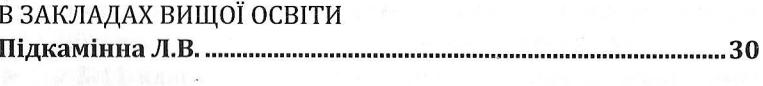

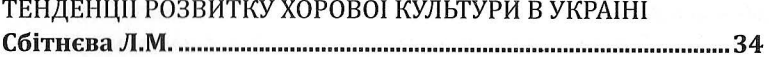

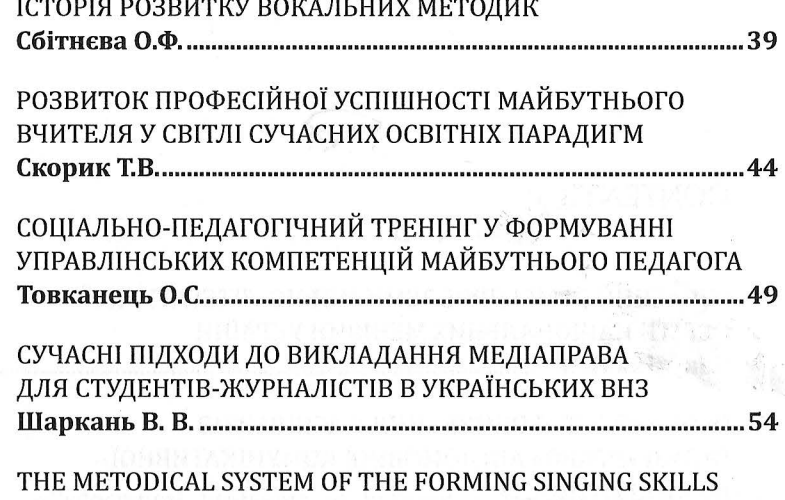

OF THE JUINIOR SCHOOLCHILDREN ON THE BASE THE PRINCIPLE OF THE CONTINUITY 

 $\overline{4}$ 

## СУЧАСНИЙ СТАН І ПРОБЛЕМИ МОВНО-ЛІТЕРАТУРНОЇ ОСВІТИ НАЦІОНАЛЬНИХ **МЕНШИН УКРАЇНИ**

### Бакуліна Н. В.

кандидат педагогічних наук, старший науковий співробітник Відділу навчання мов національних меншин та зарубіжної літератури Інституту педагогіки НАПН України, м. Київ, Україна

Упродовж тридцяти років незалежності й понині відбуваються значні процеси щодо відродження та становлення всіх сфер полікультурного українського суспільства, зокрема мовно-літературної освіти представників корінних народів і національних меншин України.

Нині за статистикою Міністерства освіти і науки України поряд із вивченням української мови та літератури здійснюється навчання мов і літератур корінних народів і національних меншин та їх вивчення як окремих предметів, зокрема:

- у 1-4 класах закладів загальної середньої освіти здійснюється навчання українською мовою та вісьмома мовами корінних народів, національних меншин України (болгарською, кримськотатарською, молдовською, польською, російською, румунською, словацькою, угорською);
- у 5-11 класах навчання здійснюється українською мовою та п'ятьма мовами національних меншин (молдовською, польською, російською, румунською, угорською);

## СУЧАСНІ ПІДХОДИ ДО ВИКЛАДАННЯ МЕДІАПРАВА ДЛЯ СТУДЕНТІВ-ЖУРНАЛІСТІВ В УКРАЇНСЬКИХ ВНЗ

#### Шаркань В. В.

кандидат філологічних наук, доцент Лержавний виший навчальний заклад «Ужгородський національний університет» м. Ужгород, Україна

Правова компетентність є одною з ключових у підготовці журналістів, «здатність реалізувати свої права і обов'язки як члена суспільства, усвідомлювати цінності громадянського (вільного демократичного) суспільства та необхідність його сталого розвитку, верховенства права, прав і свобод людини і громадянина в Україні» належить до загальних компетентностей відповідно до стандарту вищої освіти спеціальності 061 «Журналістика», затвердженого наказом МОН № 864 від 20 червня 2019 року [8, с. 6]. Тож навчальні дисципліни, у межах яких студенти набувають такої компетентності, для освітніх програм спеціальності «Журналістика» є обов'язковими.

В українських вищих навчальних закладах запроваджені різні підходи до викладання студентам-журналістам дисциплін правового спрямування: варіюється кількість кредитів ЄКТС, передбачені різні форми підсумкового контролю, дисципліни вивчаються на різних освітніх ступенях тощо.

Наприклад, в освітній програмі «Журналістика та соціальна комунікація» Інституту журналістики Київського національного університету імені Тараса Шевченка серед тематичних спеціалізацій здобувачів освітнього ступеня «Бакалавр» зазначена і «Правова

журналістика», у рамках якої студенти вивчають вибіркові дисципліни обсягом по 10 кредитів ЄКТС кожна: «Правова журналістика: контент» (форма підсумкового контролю - залік) і «Правова журналістика: медіапродукт» (форма підсумкового контролю - іспит) [2]. В Інституті журналістики КНУ ім. Т. Шевченка «Правова журналістика» виділена як окрема освітня програма й на магістерському рівні; серед інших дисциплін, здобувачі освіти за цією програмою вивчають такі як «Основи правової журналістики» (6 кредитів, форма підсумкового контролю - іспит), «Правове регулювання медіабізнесу» (4 кредити, форма підсумкового контролю - іспит). «Юридичний супровід медіапроектів» (4 кредити, форма підсумкового контролю - іспит) та ін. [3].

Здобувачі освітнього ступеня «Бакалавр» за освітньою програмою «Журналістика» Львівського національного університету імені Івана Франка можуть обрати дисципліну «Етично-правові норми журналістики» або «Журналістська етика» (5 кредитів, форма підсумкового контролю - іспит). Крім того, у цій освітній програмі зазначені такі дисципліни, як «Корпоративне право ЄС» (вибіркова поруч із дисциплінами «Геополітика», «Основи підприємництва», «Прийняття зовнішньополітичних рішень», «Корпоративне право ЄС», «Чеська мова», «Фізвиховання»), «Основи конституційного права» або «Порівняльне конституційне право країн Європи» (як альтернативні поруч із дисциплінами «Політологія», «Політична історія України», «Болгарська мова», «Фізвиховання») [4]. У магістратурі ЛНУ імені Івана Франка студенти освітньої програми «Журналістика» набувають правових компетентностей у межах спеціалізації «Менеджмент і реклама в ЗМІ» - вивчають дисципліну «Правові засади рекламної діяльності» (3 кредити, форма підсумкового контролю - іспит) [5].

На відділенні журналістики Ужгородського національного університету дисципліна «Медіаправо (у т. ч. авторське право)» викладається з часу запровадження спеціальності «Журналістика» на освітньому ступені «Магістр». Студенти бакалаврату мають також змогу вивчати вибіркову дисципліну «Правознавство». Крім того, у межах реалізації проєкту «DESTIN» у рамках програми «Еразмус+» з метою вдосконалення освітніх програм та підсилення правових компетентностей здобувачів освітнього ступеня «Бакалавр» в Ужгородському національному університеті для студентів-журналістів було додатково запроваджено дисципліну «Основи медіаправа» [6]. Тож майбутні журналісти в УжНУ набувають правових компетентностей під час вивчення дисциплін «Основи медіаправа», «Правознавство» (освітній ступінь «бакалавр»), «Медіаправо (у т. ч. авторське право)» (освітній ступінь «магістр» [7]).

Моніторинг офіційних вебсайтів вищих навчальних закладів, у яких готують журналістів, дає підстави робити висновок про те, що дисципліни, пов'язані з медіаправом, для студентів-журналістів переважно викладають фахівці кафедр журналістикознавчого спрямування, адже медіаправо - комплексна дисципліна, яка передбачає врахування не тільки правових, а й журналістикознавчих аспектів. Наприклад, в Ужгородському національному університеті дисципліна «Медіаправо (у т. ч. авторське право)» (3,5 кредита ЄКТС, форма підсумкового контролю - залік) передбачає вивчення міжнародних стандартів свободи вираження поглядів й ключових законів України в галузі масової інформації; правове регулювання діяльності журналістів та відповідальність за перешкоджання законній професійній журналістській діяльності та за злочини проти журналістів в Україні; значна увага приділяється роботі із джерелами інформації, доступу до публічної інформації; відповідальності за поширення неправдивої інформації, оціночних суджень у журналістських матеріалах; правовому регулюванню проведення зйомки журналістами; особливостям регулювання різних видів ЗМІ в Україні (преса, радіо, телебачення), проблемі правового статусу інтернет-ЗМІ в Україні; особливостям авторського права та суміжних прав в Україні та світі.

Для вдосконалення вивчення медіаправа й медіаетики на кафедрі журналістики Ужгородського національного університету 2016 року була створена освітня платформа «Дискурс» (https:// dyskurs.info/) [1], на якій розміщені навчально-методичні матеріали (повні тексти лекцій; матеріали до практичних занять; тестування до практичних занять, контрольних робіт, заліків; практичні завдання) з дисципліни. У результаті студенти мають орієнтуватися в основних документах щодо питань захисту прав громадян на інформацію та свободи ЗМІ; знати законодавчу базу України в

контексті журналістської діяльності; аналізувати основні порушення ЗМІ у сфері інформаційного права тощо. Важливим є вміння використовувати норми українського законодавства в практичній журналістській діяльності; можливість диференціювати дозволені й заборонені з правового погляду дії; знання правових передумов діяльності українських мас-медіа; знання своїх прав у доступі й поширенні різних видів інформації. Основними видами активності під час занять є опрацювання законів, що регулюють діяльність журналістів; опрацювання спеціалізованої літератури; ознайомлення з основними прецедентами з порушення прав журналістів в Україні та Європі загалом; аналіз кейсів із типовими помилковими діями журналістів тощо. Підсумкове оцінювання з дисципліни формується на підставі перевірки знань студентів в усній і тестовій формах (50%), підготовки студентами аналітичних матеріалів шоло типових проблем у діяльності журналістів із погляду медіаправа (30%). презентації з оглядом порушень прав журналістів в Україні (20%). Ці форми та методи навчальної роботи мають сприяти зростанню правової компетентності журналістів у подальшій повсякденній професійній діяльності.

#### Література:

- 1. Дискурс. Платформа для онлайн-навчання / Розробник Василь Шаркань. [Електронний ресурс]. Режим доступу: https://dyskurs.info/. Дата звернення: 15.03.2021.
- Освітньо-професійна програма «Журналістика та соціаль- $2.$ на комунікація». Рівень вищої освіти: перший (редакція від 13.01.2020 р.). На здобуття освітнього ступеню бакалавра за спеціальністю 061 «Журналістика» галузі знань № 06 «Журналістика». Київський національний університет імені Тараса Шевченка. К., 2020. [Електронний ресурс]. Режим доступу: http://www.journ.knu.ua/abit/wp-content/ uploads/2021/02/jsc-opp.pdf. Дата звернення: 15.03.2021.
- Освітньо-професійна програма «Правова журналістика». Рівень вищої освіти: другий. На здобуття освітнього ступеню магістр за спеціальністю № 061 «журналістика» галузі знань № 06 «журналістика». Київський національний універси-

тет імені Тараса Шевченка. К., 2018. [Електронний ресурс]. Режим доступу: http://www.journ.knu.ua/abit/wp-content/ uploads/2019/07/opp-law.pdf. Дата звернення: 15.03.2021.

- Освітньо-професійна програма «Журналістика» першо- $4.$ го (бакалаврського) рівня вищої освіти за спеціальністю 061 - Журналістика галузі знань 06 Журналістика. Львівський національний університет імені Івана Франка. Львів, 2016. [Електронний ресурс]. Режим доступу: https://journ. lnu.edu.ua/wp-content/uploads/2019/05/OPP-bakalavr.pdf. Дата звернення: 15.03.2021.
- Освітньо-професійна програма «Журналістика» другого  $5.$ (магістерського) рівня вищої освіти за спеціальністю 061-Журналістика галузі знань 06 Журналістика. Львівський національний університет імені Івана Франка. Львів, 2017. [Електронний ресурс]. Режим доступу: https://journ.lnu. edu.ua/wp-content/uploads/2019/05/OPP\_2017-mahistr. pdf. Дата звернення: 15.03.2021.
- Освітньо-професійна програма «Журналістика» першого 6. (бакалаврського) рівня вищої освіти за спеціальністю 061 Журналістика галузі знань 06 Журналістика. Ужгородський національний університет. Ужгород, 2020. [Електронний ресурс]. Режим доступу: https://www.uzhnu.edu.ua/ uk/infocentre/get/32722. Дата звернення: 15.03.2021.
- Освітньо-професійна програма «Журналістика» другого 7. (магістерського) рівня вищої освіти за спеціальністю 061 Журналістика галузі знань 06 Журналістика. Ужгородський національний університет. Ужгород, 2020. [Електронний ресурс]. Режим доступу: https://www.uzhnu.edu.ua/ uk/infocentre/get/32723. Дата звернення: 15.03.2021.
- Стандарт вищої освіти України. Ступінь вищої освіти: Ба-8. калавр. Галузь знань 06 - Журналістика. Спеціальність 061 - Журналістика. Видання офіційне. Міністерство освіти і науки України. К., 2019. [Електронний ресурс]. Режим доступу: https://mon.gov.ua/storage/app/media/ vishcha-osvita/zatverdzeni%20standarty/2019/06/25/061zhurnalistika-bakalavr.pdf. Дата звернення: 15.03.2021.

## THE METODICAL SYSTEM OF THE FORMING SINGING SKILLS OF THE JUINIOR SCHOOLCHILDREN ON THE BASE THE PRINCIPLE OF THE CONTINUITY

### Veligura O. O.

Specialist in educational methods of the form piano and vocal of the Communal institution «Semenivska children's music school» of Semenivska City Council of Chernigiv region. Semenivka, Ukraine

The principle of the continuity is very important among the contemporary principles of the modern education science today. The continuity is universal principle in the modern systems of upbringing and is foreseeing the gradual pilling up and the progressive complication all educational systems in Ukraine. The country has carried «National Strategy and Development of Education in Ukraine for 2012-2021». In mentioned document reported that the topical problems necessary to decided, in particular, to realization of the continuity of education, which will ensure the organizational and content unity, the continuity and the interconnection of its entire links.

Today the issue of the continuity is introduced between the institutions of the pre-school education and the primary link of the institutions general secondary education. The problem of the continuity in the modern education is extremely broad and multifaceted. This phenomenon is the subject of researches in various fields of science: philosophy, psychology and education science, aesthetic and musical education.

The philosophical aspect of the continuity was considered in the scientific investigations by such scientists as E. Baller, G. Isayenko, V. Kedrov